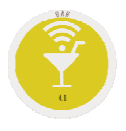

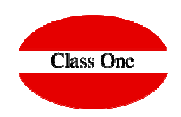

# HowTo.Cómo Controlar Camareros

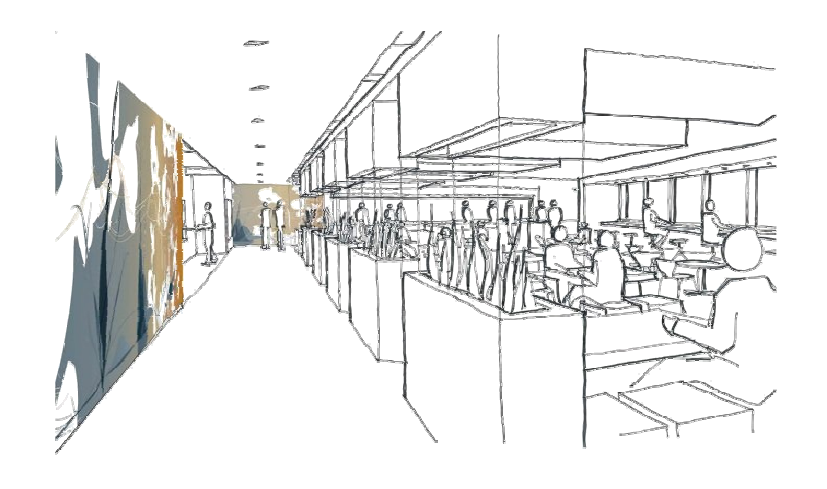

Diciembre 2017

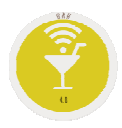

### **SI/NO - Control de Camareros**

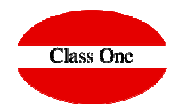

Ξ

#### **Cómo podemos querer controlar que camarero efectúa cada trabajo de ticado en el BAR?**

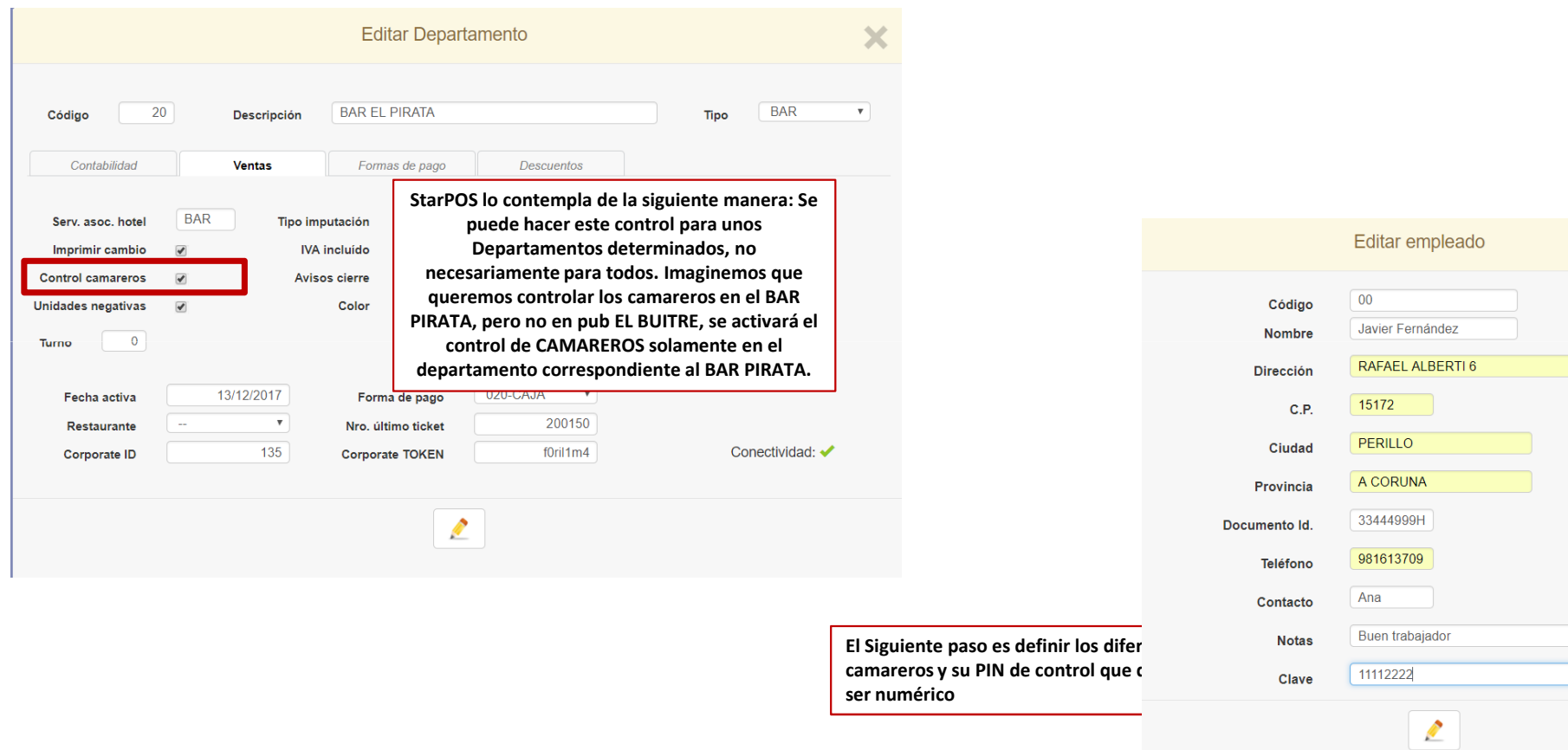

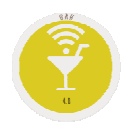

## **SI/NO - Control de Camareros**

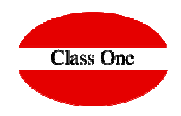

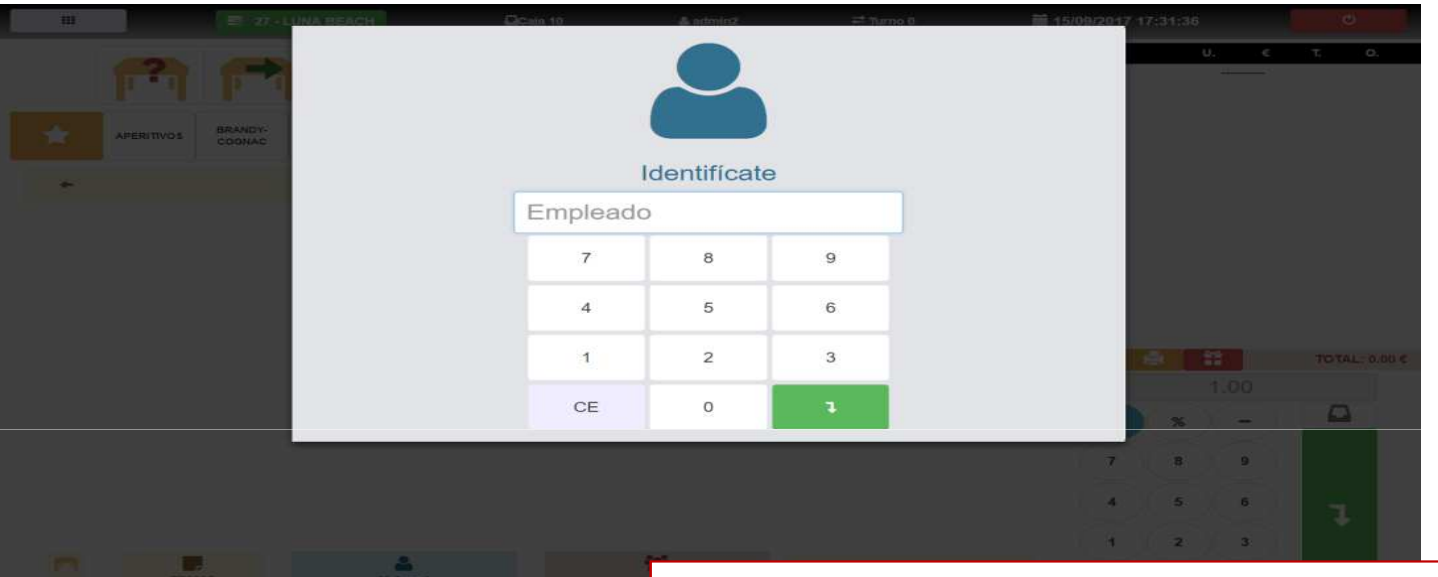

**Cada vez que se hace un ticket debe identificarse el camarero. La identificación puede hacerse mediante teclado, lector de tarjetas, chip de proximidad, pulseras de identificación, …, ya que en el fondo lo que hacen es convertir a teclado lo que está en el dispositivo.**

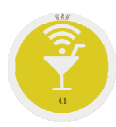

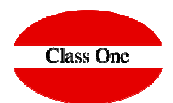

**Como mayor auxiliar de un mejor control es el procedimiento llamado "Z" ciega que consiste en:**

- **Los camareros no pueden hacer "Z" ni "X"**
- **La consecuencia es que no saben los totales que se han ticado en el sistema, por lo que no pueden hacer la técnica de redondeos.**
- **Al final del día contarán el dinero según las diferentes forma de pago que posean (efectivo, Visa, Invitaciones, …), y le informarán al sistema de dichos importes.**
- **El sistema tiene un informe donde nos da la información de lo que debía de haber y lo que le han introducido al sistema**

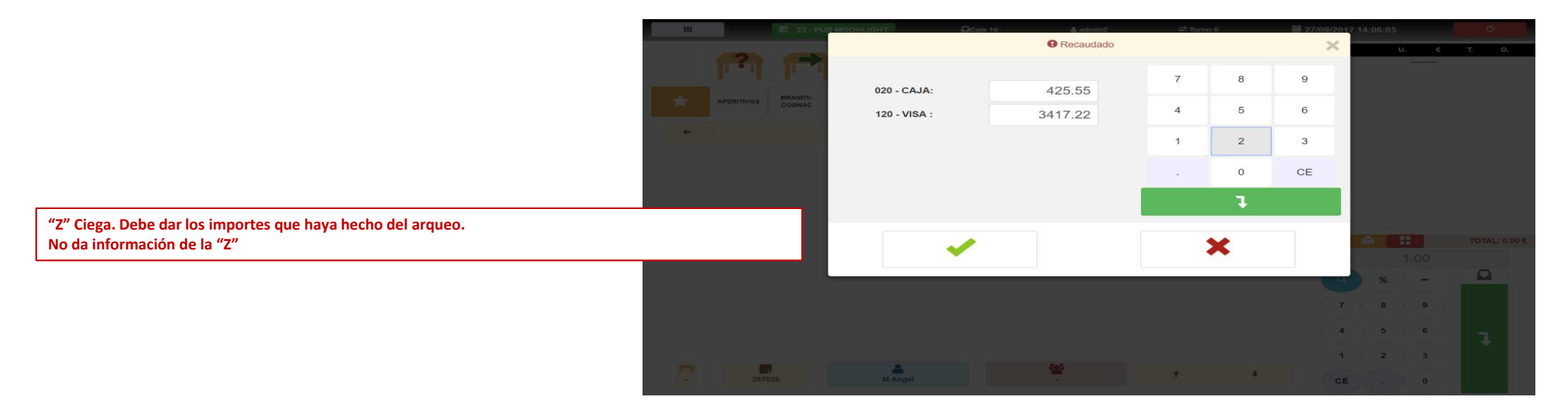